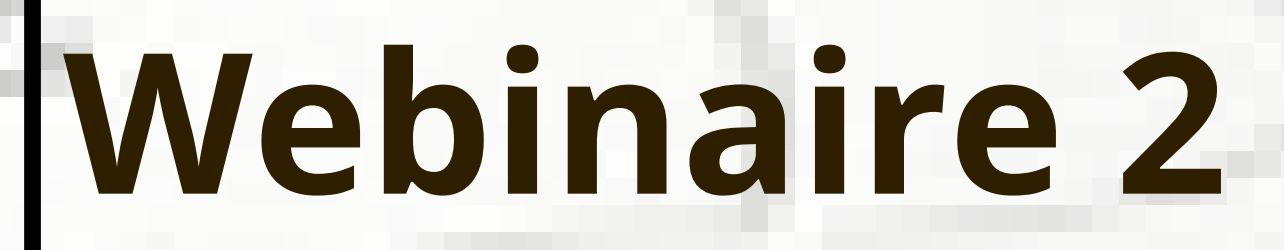

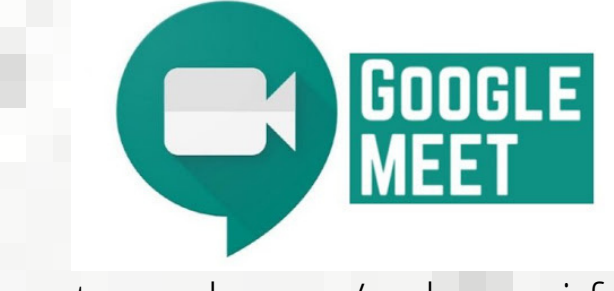

## **Écriture collaborative numérique 23 octobre à 16h**

**Inscrivez-vous sur 4c.tn avant le 23 octobre 2020**

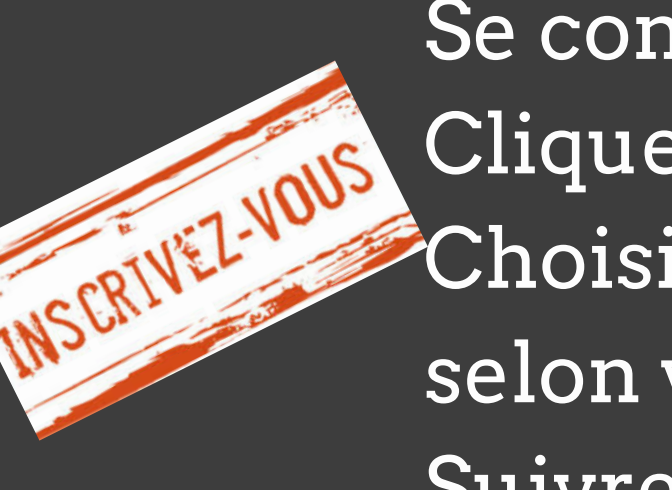

Se connecter à 4C.tn pour se créer un compte 4C Cliquer sur : S'inscrire Choisir : Inscription avec Office 365 ou Création d' un compte 365 selon votre cas Suivre ensuite les insctructions

## **Journée d'accueil des jeunes chercheurs de l'Université de la Manouba UMA-JAJC 2020**

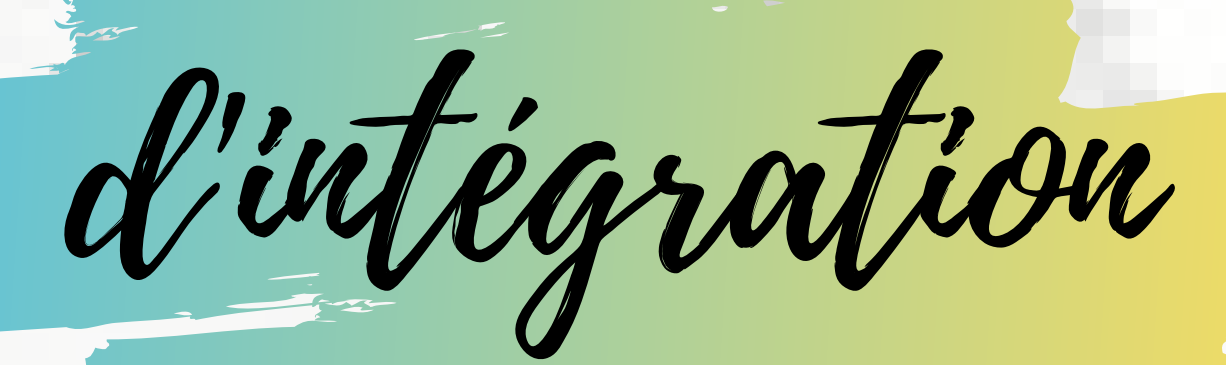

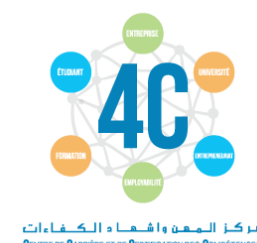

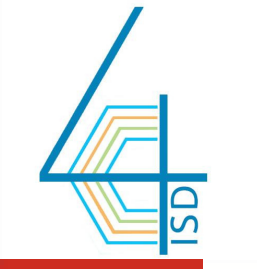

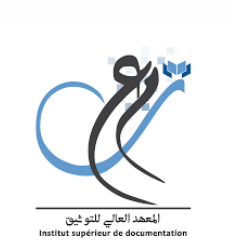

Journées

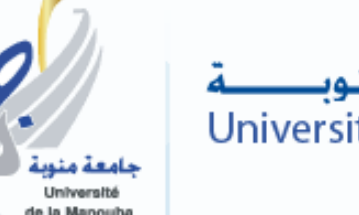

Université de la Manouba

## Série de webinaires

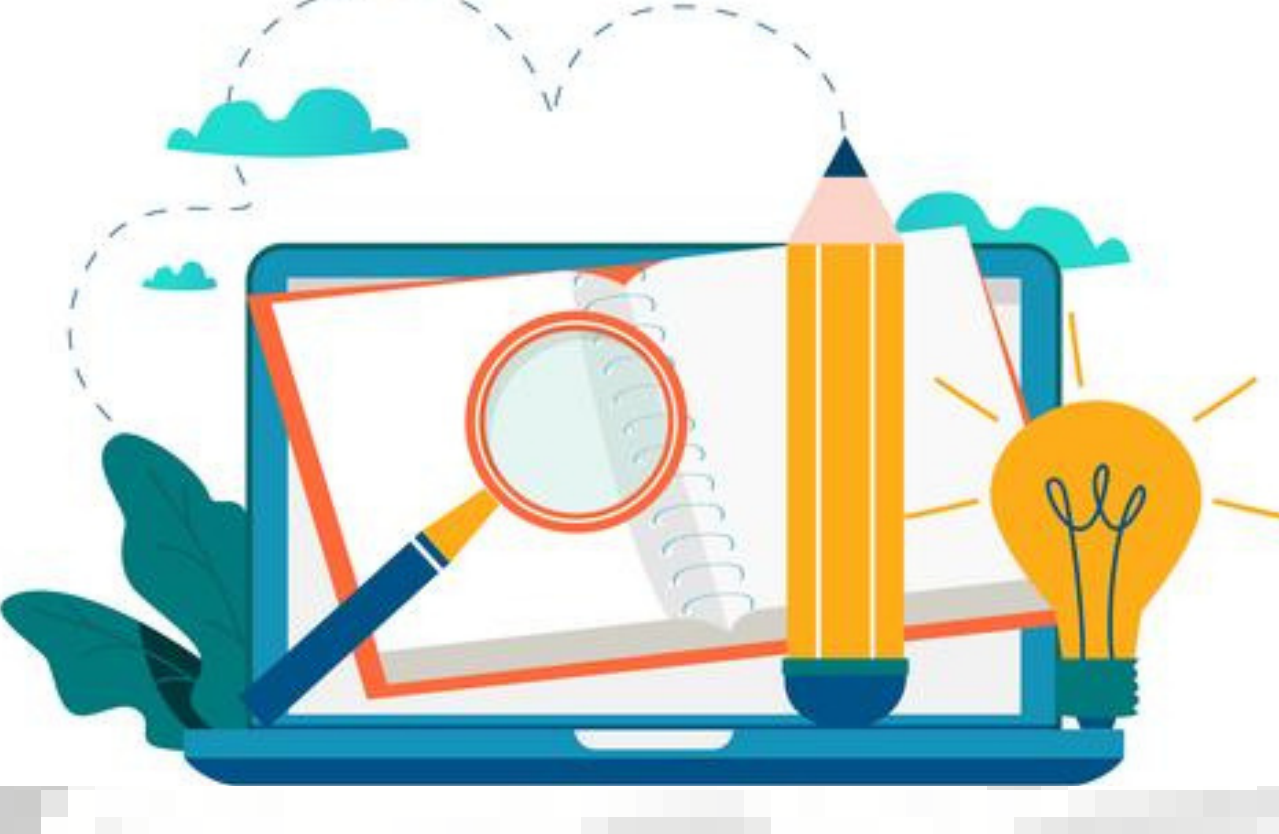

## *2020-2021* Compétences informationnelles

meet.google.com/mdp-qpgj-fqd